<<After Effects

书名:<<After Effects影视合成与特效火星风暴>>

 $,$  tushu007.com

- 13 ISBN 9787115276278
- 10 ISBN 7115276277

出版时间:2012-5

页数:340

字数:665000

extended by PDF and the PDF

http://www.tushu007.com

## <<After Effects

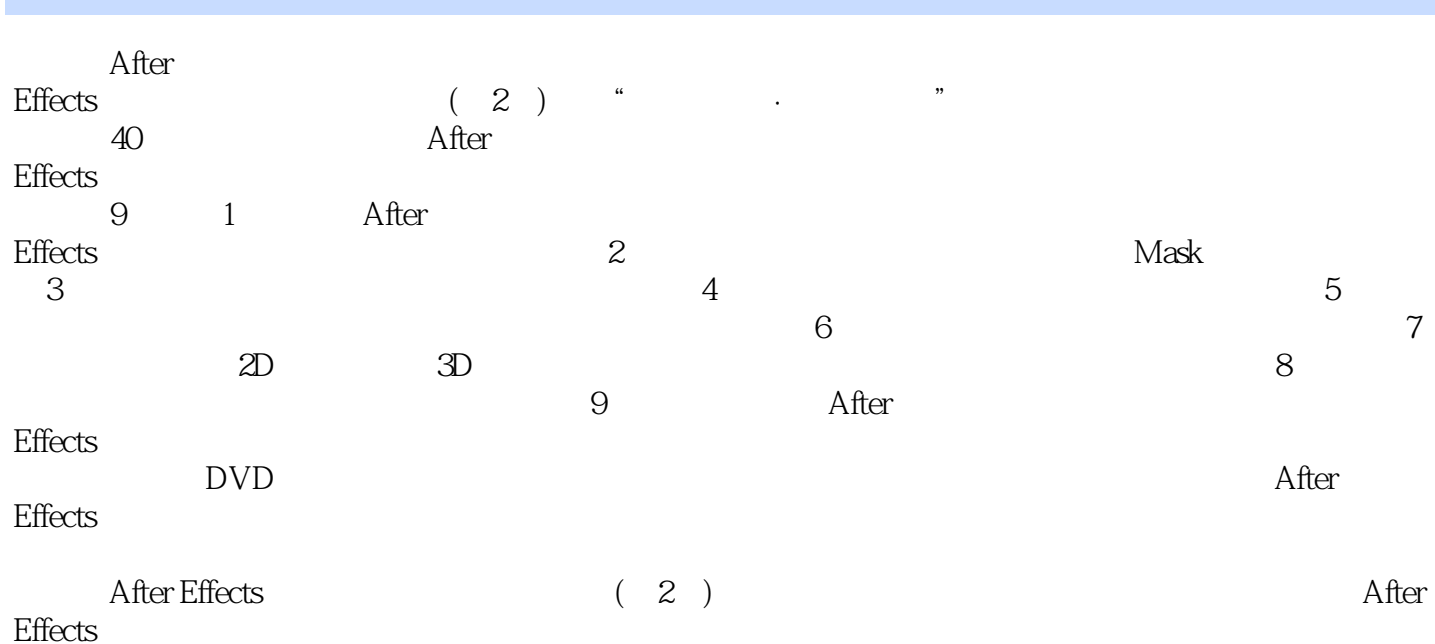

*Page 2*

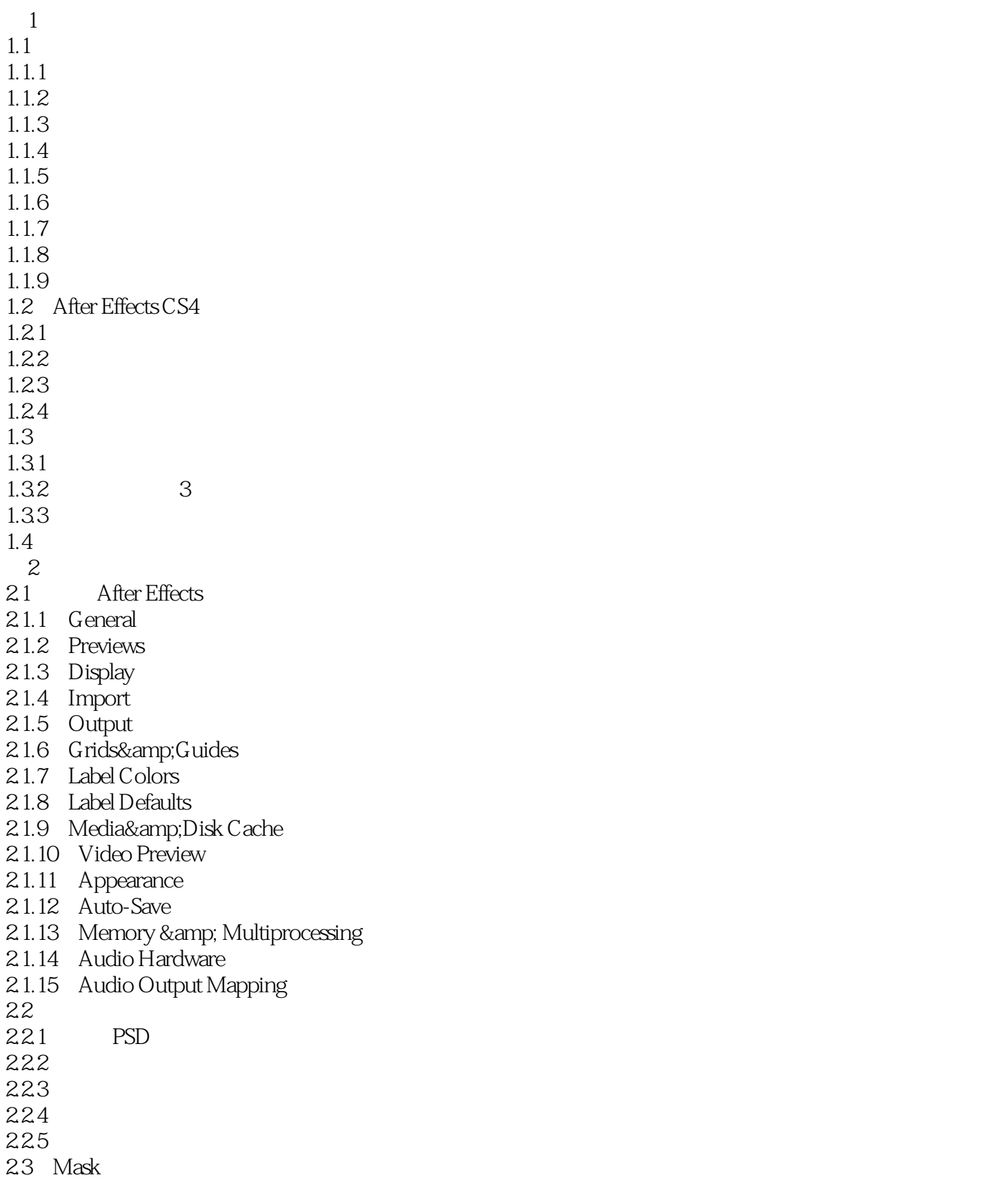

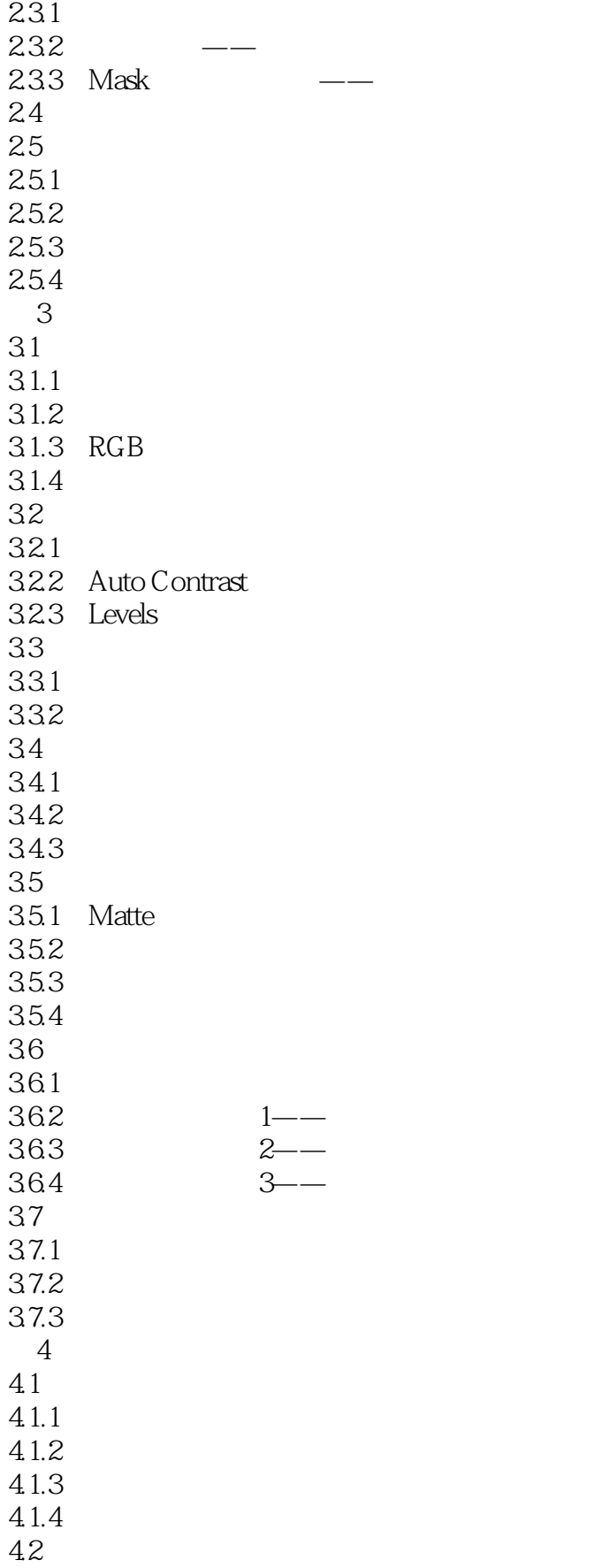

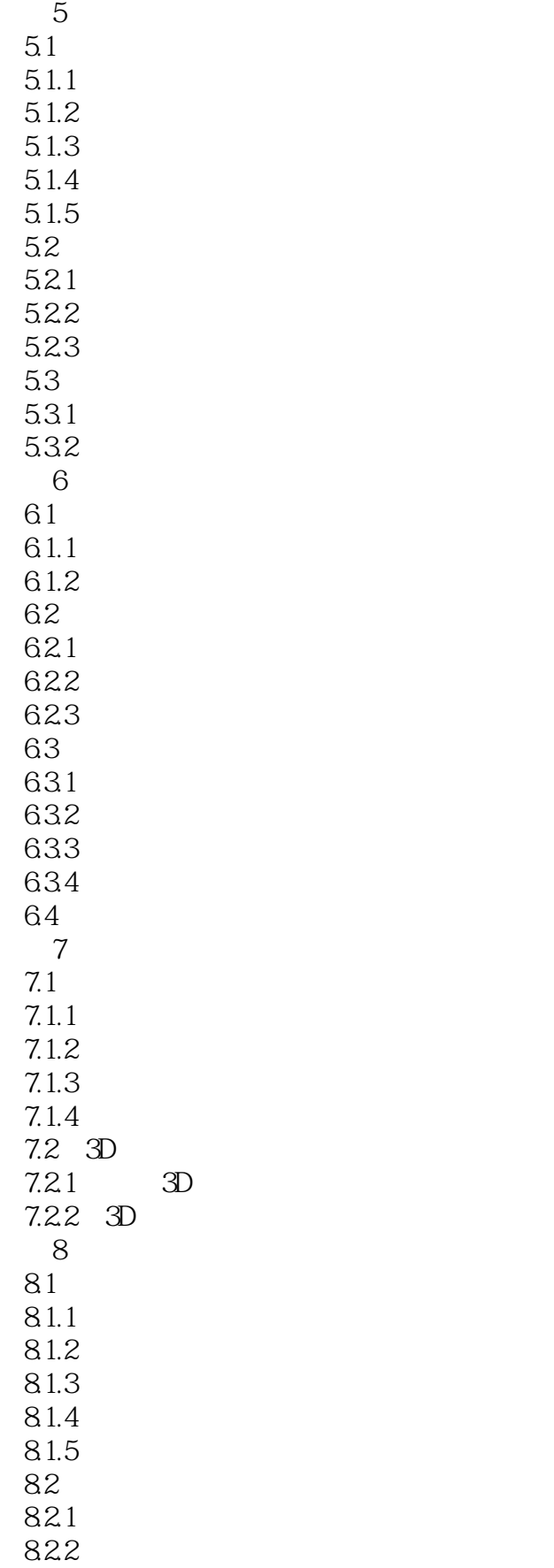

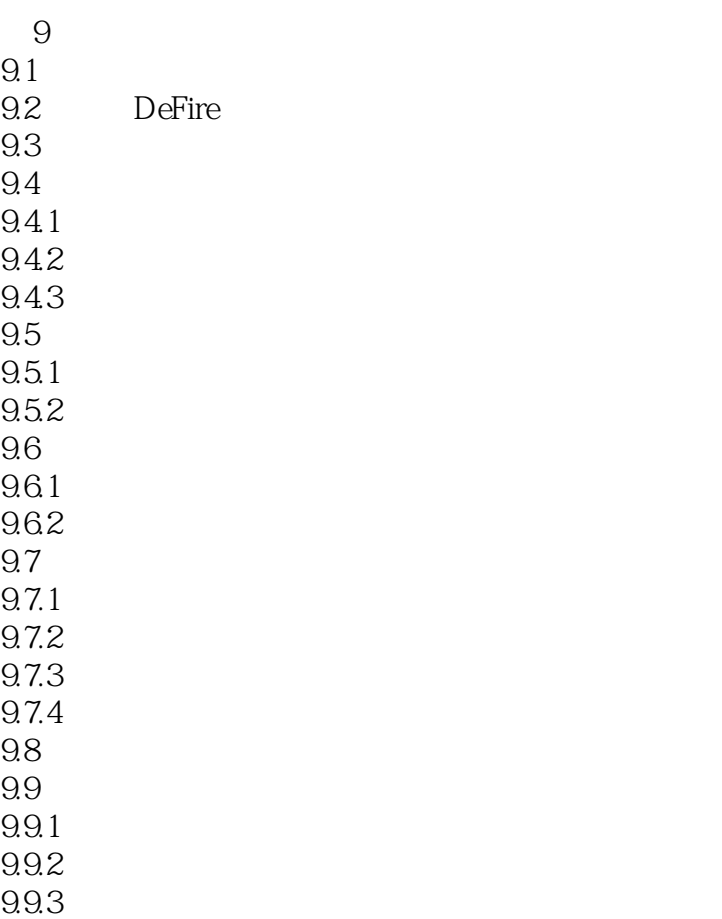

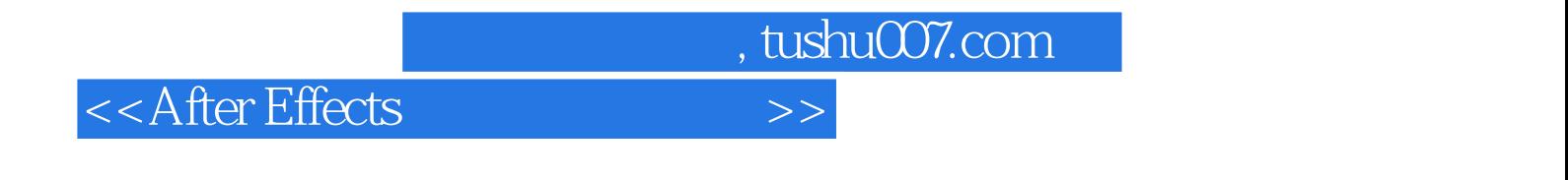

 $1.1$  and  $1.1.1$  $Field$ ,  $Tekda$ 

 $1 \t2 \t3...$ 

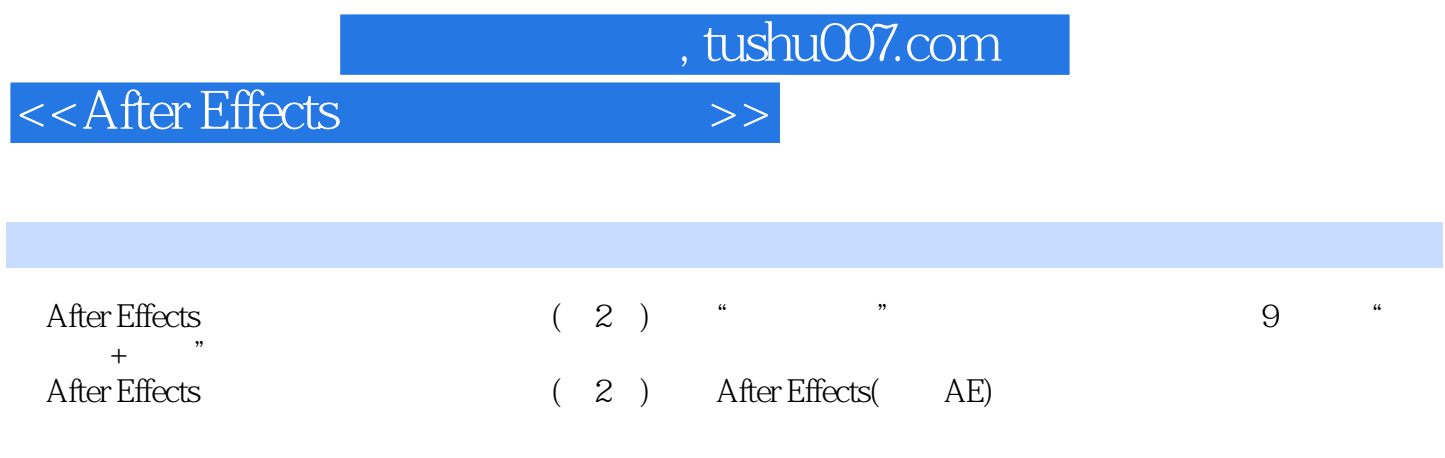

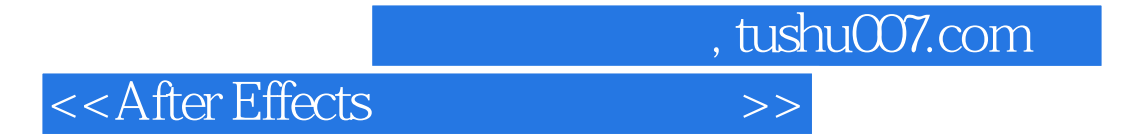

本站所提供下载的PDF图书仅提供预览和简介,请支持正版图书。

更多资源请访问:http://www.tushu007.com